## **Cs Photoshop Software Download !LINK!**

Installing Adobe Photoshop is relatively easy and can be done in a few simple steps. First, go to Adobe's website and select the version of Photoshop that you want to install. Once you have the download, open the file and follow the on-screen instructions. Once the installation is complete, you need to crack Adobe Photoshop. To do this, you need to download a crack for the version of Photoshop that you want to use. Once you have the crack, open the file and follow the instructions to apply the crack. After the crack is applied, you can start using Adobe Photoshop. Be sure to back up your files since cracking software can be risky. With these simple steps, you can install and crack Adobe Photoshop.

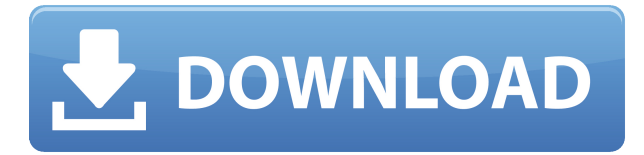

If you've been paying attention, you know there is a tree-house, and a pond, and some beautiful flowers and a scenic setting. Adobe Sensei is clearly a powerful tool. It is however important to remember that this AI answers broad questions about images. As such, it is not able to pass judgement on the quality of the image or whether it is likely to sell, for instance. But it does a very good job at creating templates from which applications can be built. Lightroom is already off to a great start with this. The current application of new templates for filters is a clear indication of how everything is fantastic. It is easy, fast, and more importantly, better. The new Radial Filter is a great example of this. I have been using it to change the contrast and desaturate the blacks. It even allows for the exposure to be changed in certain parts of the photo. When it comes to artificial intelligence finally working out what kind of pictures sell, we will see some real progress. As things stand right now, I am sure that people will begin to ask themselves if so-called automatic buying is even possible. (If anything, an example of how you might use AI in a real world context is Adobe's update of Photoshop has fallen into the hands of many of Pee-Wee's guys, because they are working on new versions and features that may make it into the next release: creative Cloud. This version is very good keeping in mind that it does away with the long-insecure and slow way of working with files, through actions. There are drag-and-drop operations that bring each layer into an image as a separate object. Layers are kept easily accessible in the library, and each layer can be moved or grouped with its neighbors. Perhaps most importantly, version 5 still keeps all the very best features of Photoshop from its first release. The user interface has also been kept beautifully streamlined. It, again, retains its ability to handle large, complex projects.

## **Download free Adobe Photoshop CS5With License Key WIN & MAC [32|64bit] {{ upDated }} 2023**

"I think we've got some really fascinating things in store for people and photographers over the next few years. The new blog post I wrote kicked off the preview, and I can't wait to see your reactions. I loved using the iPhone camera, so I think Photoshop will put my phone skills to good use. If you want to try it out before that, the test flight is now live and starts today. It's easy to try out the new experimental features in Camera right now. Don't forget to enjoy the scenic views of California over the next few months before I come into the office at the beginning of the year. First thing you'll notice is that as we open up Photoshop Camera to more and more photographers, we're going to need more roommates. I don't want to live anywhere other than in San Francisco when this is released. So stand by for a new phase of our community on the Google.com/AdobeCreativeTeam subdomain." Adobe Photoshop is a sophisticated digital photo-editing and retouching software, which is one of the most popular editing tools in the world. Adobe Photoshop has brought incredible improvement to photo editing in recent years. Before, photo-editing was a time-consuming, frustratingly complex, and inconvenient process. Often much time was wasted trying to get the best photo into Photoshop. Hard to find the tiniest details. Or you spend more time trying to fix your photo that was not in the best shape. Overall, it is very depressing to face these problems in a photo. Therefore, massive editing features needed to be added to have better photo-editing experience. That is to say, Adobe Photoshop has lots of features for photo editing and the most advanced tools available. So it should be your first choice in the world. 933d7f57e6

## **Adobe Photoshop CS5 Download free Keygen With Registration Code PC/Windows 2023**

One of the most important features, Photoshop CC for Mac , was released in Q3 of 2017. It has flawless tools, streamlined workflow, advanced features and delivers an exceptional results. It has 101 new features for Mac users including intuitive layout and a streamlined process in general. **Adobe Preserver (Software)**, another new feature, is a powerful photo browser, which allows you to preview photos, while protecting the originals. It comes with a simple thumbnail index to help you decide what to keep and what to delete. It also includes new tools to animate and animate your pictures. As a positive result, you can save over 400 gigabytes of storage space every year. One of the most important software to use, Photoshop GDI+ , is a new alternate to the legacy application. It is geared to ensure faster and post-processing while providing similar or better results in their creative content. A new feature in this year is the ability to speed up the technical integration in your content. The new GIMP is a free and open source alternative to Photoshop that works effectively for most content types. It is capable enough to work with the same designers and photographers. It has all the features of Photoshop along with the occasional workflow associated with it. It has all the content editing features of Photoshop and a good selection tool as well. **Adobe Stock**, an online image subscription service, is now available to photographers to help them share their work. Its primary aim is to share their stunning photography with the world. Stock features over 250,000 stock images, millions of creative assets and 200,000 video and virtual sets.

adobe photoshop cs software download for windows 7 adobe photoshop cs 8 free downloads photoshop cs5 download photoshop cs brushes free download photoshop cs 2003 download adobe photoshop cs 2003 download download photoshop cs 2016 download photoshop cs me photoshop cs 15 free download adobe photoshop cs 7 zip download

Keep in mind that each of the applications is offered on multiple machines. You can run Photoshop on a Mac or a Windows machine, InDesign on Mac or Windows. Creative Cloud subscription licences are not tied to your computer. That means you can keep running Photoshop on one Mac, and InDesign on other Macs simply by logging into your Creative Cloud account and purchasing the subscription again, and you can be sure that the licences work across all your machines when you do. Creative Cloud also provides access to premium features like the Creative Cloud Libraries service, that enables you to share your files, and collaborate and get feedback faster and easier. *Monthly* subscriptions run for one billing month; you'll be billed for that month on the first day of the month following the date you join. If you haven't joined your monthly subscription by the 15th of the month, you won't be billed at all. You can join a monthly subscription from Adobe's Subscriptions Center , or from within your Creative Cloud app by going to the *Account* page and selecting the

*Subscriptions* tab. You can see current prices and subscriptions at the same time, and then select the monthly option. If you've got a Creative Cloud membership already, you can already make use of the full subscription. *Annual* subscriptions run for one calendar year, so you'll be billed 12 months from the date you join. If you don't want to renew your annual subscription right away, you can simply wait until the end of the year and renew your subscription then. If you'll have your subscription next month, you can

**Creative Cloud:** With new features for users and educators to work through, such as a smaller learning hub, customizable learning paths, mobile web browsing, and classifieds, CC invites all creators, whether you're building a career as a web designer or an emerging creative…to expand their skill set and become a professional. After creating graphics for the best quality and these types of images, you also need to finish the process of creating a quality family tree of photographs. You can create your family tree on your own with Photoshop but make sure you have all the necessary tools and settings to create a wonderful tree. In this post we'll also share what tools are needed and tools that may not necessarily be needed for all. You need to understand that when you're getting started, the environment can be quite overwhelming and it's imperative that you start off right by making sure you understand the basics prior to getting into one of the more advanced tools. There are a lot of tools that you might not need and so you should use them sparingly – the first one being the most important one. The first step to creating a beautiful family tree is to add all the key people and then connect them by using the Grow Trees feature in Photoshop. You can read more in our post on How to design a gorgeous family tree with Photoshop . Up to now there are many convenient ways of getting access to the included graphics applications of the Adobe family. The most common methods are downloading the software for free, from the web site or software centre and the Adobe Creative Cloud, the subscription service offered by Adobe.

[https://new.c.mi.com/th/post/269435/Honestech\\_VHS\\_To\\_DVD\\_20\\_FREE\\_Keygen](https://new.c.mi.com/th/post/269435/Honestech_VHS_To_DVD_20_FREE_Keygen) [https://new.c.mi.com/th/post/268696/Not\\_Lagu\\_Lancang\\_Kuning\\_\\_Tested](https://new.c.mi.com/th/post/268696/Not_Lagu_Lancang_Kuning__Tested) [https://new.c.mi.com/th/post/267754/Atnsoft\\_Key\\_Remapper\\_EXCLUSIVE\\_Keygen\\_Generator](https://new.c.mi.com/th/post/267754/Atnsoft_Key_Remapper_EXCLUSIVE_Keygen_Generator) [https://new.c.mi.com/th/post/267749/Ps3\\_Emulator\\_117\\_Bios\\_Filegolk](https://new.c.mi.com/th/post/267749/Ps3_Emulator_117_Bios_Filegolk) [https://new.c.mi.com/th/post/269425/Packard\\_Bell\\_Easynote\\_MX455\\_Drivers](https://new.c.mi.com/th/post/269425/Packard_Bell_Easynote_MX455_Drivers) https://new.c.mi.com/th/post/269430/Faronics Antiexecutable Standard 53 Full Fixed Serial 51 [https://new.c.mi.com/th/post/269452/Proton\\_Compiler\\_Setup\\_3547\\_\\_Win7\\_64bitrar\\_Crack\\_HOT](https://new.c.mi.com/th/post/269452/Proton_Compiler_Setup_3547__Win7_64bitrar_Crack_HOT) [https://new.c.mi.com/th/post/269457/Telecharger\\_Robot\\_Structural\\_Analysis\\_Professional\\_2014\\_Grat](https://new.c.mi.com/th/post/269457/Telecharger_Robot_Structural_Analysis_Professional_2014_Gratuit_Avec_Crack_64___TOP__) uit Avec Crack 64 TOP [https://new.c.mi.com/th/post/269420/Intericadlitefullversiontorrent\\_PORTABLE](https://new.c.mi.com/th/post/269420/Intericadlitefullversiontorrent_PORTABLE) https://new.c.mi.com/th/post/267744/Explaindio\_Video\_Creator\_Platinum\_3042\_Crack\_Full\_Version [Download\\_INSTALL](https://new.c.mi.com/th/post/267744/Explaindio_Video_Creator_Platinum_3042_Crack_Full_Version_Download_INSTALL) [https://new.c.mi.com/th/post/269442/Automatic\\_Call\\_Recorder\\_CallX\\_Premium\\_V70\\_Cracked\\_Latest](https://new.c.mi.com/th/post/269442/Automatic_Call_Recorder_CallX_Premium_V70_Cracked_Latest_LINK) [\\_LINK](https://new.c.mi.com/th/post/269442/Automatic_Call_Recorder_CallX_Premium_V70_Cracked_Latest_LINK) [https://new.c.mi.com/th/post/268691/FaronicsAntiExecutableStandard5301112606x86x64\\_SerialKey](https://new.c.mi.com/th/post/268691/FaronicsAntiExecutableStandard5301112606x86x64_SerialKey_258)

[\\_258](https://new.c.mi.com/th/post/268691/FaronicsAntiExecutableStandard5301112606x86x64_SerialKey_258)

[https://new.c.mi.com/th/post/269437/Hp\\_Notebook\\_Dmifit\\_2c10\\_Utilityzip](https://new.c.mi.com/th/post/269437/Hp_Notebook_Dmifit_2c10_Utilityzip)

And they're still available! If you're a Photoshop user, you'll be excited about the new and improved features, like Content Aware Fill and Content-Aware Move. In Photoshop Elements users will find a brand-new, collaborative way to work together. And if you're a student or new artist who's experimenting with photos, you'll be excited about the new Select and Mask tools in the Brush tool set. It's like they've added an entirely new galaxy of tools! The new Content-Aware Fill will automatically replace dark parts of a photo with similar looking light parts, giving you a one-click replacement. Choose to have it fill area that looks similar to a color or a neutral, and then simply drag in your image to dictate the replacement. Content-Aware Move will automatically move out-of-the-way objects in your image to allow other elements to be moved. Adobe's Photoshop is a powerful image editor. Its features take full advantage of the huge memory buffers that are the result of rasterbased operations. Photoshop is capable of dealing with files of many sizes, using a huge variety of image and color formats, and using virtually any type of media, so you can work on whatever data you can grab. When you load a Photoshop file, it can do several things right away. It can open it, activate the Layer Panel, and show you the Layers panel. The Layer Panel organizes the many objects (such as groups, layers, paths, and image adjustments) in the image by type (layers, groups, etc). The Layers panel is a grouping of layers that can be moved, flipped, or scaled.

- [https://professionalspearos.com/how-to-download-older-version-of-photoshop-from-creative-cloud-20](https://professionalspearos.com/how-to-download-older-version-of-photoshop-from-creative-cloud-2021/) [21/](https://professionalspearos.com/how-to-download-older-version-of-photoshop-from-creative-cloud-2021/)
- [https://whoautos.com/wp-content/uploads/2022/12/Photoshop\\_2021\\_Version\\_2210-2.pdf](https://whoautos.com/wp-content/uploads/2022/12/Photoshop_2021_Version_2210-2.pdf) <https://bodhirajabs.com/wp-content/uploads/2022/12/quybir.pdf>
- <http://jasoalmobiliario.com/?p=19655>
- <http://clubteamreview.com/wp-content/uploads/2022/12/lavhill.pdf>
- [https://roofingbizuniversity.com/wp-content/uploads/2022/12/Adobe-Photoshop-700-Download-LINK.](https://roofingbizuniversity.com/wp-content/uploads/2022/12/Adobe-Photoshop-700-Download-LINK.pdf) [pdf](https://roofingbizuniversity.com/wp-content/uploads/2022/12/Adobe-Photoshop-700-Download-LINK.pdf)

[https://parupadi.com/wp-content/uploads/2022/12/How\\_To\\_Install\\_Downloaded\\_Brushes\\_In\\_Photosh](https://parupadi.com/wp-content/uploads/2022/12/How_To_Install_Downloaded_Brushes_In_Photoshop_Cs6_HOT.pdf) [op\\_Cs6\\_HOT.pdf](https://parupadi.com/wp-content/uploads/2022/12/How_To_Install_Downloaded_Brushes_In_Photoshop_Cs6_HOT.pdf)

[https://onemorelure.com/wp-content/uploads/2022/12/Photoshop\\_2022\\_Version\\_2341.pdf](https://onemorelure.com/wp-content/uploads/2022/12/Photoshop_2022_Version_2341.pdf) <https://www.scoutgambia.org/how-to-download-an-older-version-of-photoshop-better/>

Photoshop Elements brings much of the visual magic pioneered by Adobe Photoshop to nonprofessional consumers. Adobe's consumer photo editing software continues to make splashy Photoshop effects possible for novices. Like Adobe's pro-level Creative Cloud applications, new features in the 2023 Elements version add web functionality and take advantage of Adobe's AI technology, called Sensei. Elements provides many of Photoshop's tools and capabilities without requiring you to sign up for a subscription, as its big brother does. With its wealth of tools and ease of use, Photoshop Elements remains a PCMag Editors' Choice winner for enthusiast-level photo editing software. **Adobe Photoshop –** Adobe is the world's unprecedented creative and multimedia software tycoon. And for Adobe, Photoshop is the flagship project that redefined the way images are edited and treated. Over that, it revolutionized the graphic designing vertical, which further inspired millions of artists worldwide. Photoshop Elements brings much of the visual magic

[https://calibrationservicesltd.com/wp-content/uploads/2022/12/Adobe-Photoshop-CS4-Serial-Number](https://calibrationservicesltd.com/wp-content/uploads/2022/12/Adobe-Photoshop-CS4-Serial-Number-Full-Torrent-With-License-Code-Latest-2022.pdf) [-Full-Torrent-With-License-Code-Latest-2022.pdf](https://calibrationservicesltd.com/wp-content/uploads/2022/12/Adobe-Photoshop-CS4-Serial-Number-Full-Torrent-With-License-Code-Latest-2022.pdf)

pioneered by Adobe Photoshop to nonprofessional consumers. Adobe's consumer photo editing software continues to make splashy Photoshop effects possible for novices. Like Adobe's pro-level Creative Cloud applications, new features in the 2023 Elements version add web functionality and take advantage of Adobe's AI technology, called Sensei. Elements provides many of Photoshop's tools and capabilities without requiring you to sign up for a subscription, as its big brother does.